$$
\mathbb{Z}^2
$$

# Задания заключительного этапа **(полуфинал)** Всероссийской олимпиады студентов «Я – профессионал» по направлению **«Разработка беспилотных воздушных судов»**

Категория участия «Магистратура/специалитет»

## **Вариант № 1**

## **Задача № 1**

Беспилотное воздушное судно (БВС) самолётного типа с толкающим воздушным винтом совершает горизонтальный неускоренный полёт на крейсерской высоте 3 км. Рассчитайте диаметр воздушного винта и определите, каким может быть максимальное лобовое сопротивление этого БВС, если винт подобран для обеспечения указанного режима полёта. Округлите ответ до десятых.

Дополнительные данные:

- коэффициент мощности воздушного винта  $C_p = \frac{P}{\rho n^3 D^5} = 0.06;$
- коэффициент тяги воздушного винта  $C_T = \frac{T}{\rho n^2 D^4} = 0,1;$

 $P$  – располагаемая мощность воздушного винта на крейсерском режиме полета самолёта, [Вт], *P* = 37 кВт;

•  $T$  – тяга воздушного винта, [H];

 $\rho$  – плотность воздуха [кг/м<sup>3</sup>]; на высоте крейсерского полёта данного самолёта (3 км) плотность воздуха равна 0,9 кг/м';

 $n$  – частота вращения воздушного винта, [об/с]; на крейсерском режиме полёта самолёта частота вращения данного винта 2400 об/мин.;

 $D$  – диаметр воздушного винта, [м].

$$
C_p = \frac{Peuu e (o cho e hbe e b h u c \bar{h} e h \bar{h})}{\rho n^3 D^5}
$$

$$
D = \sqrt[5]{\frac{P}{C_p \rho n^3}} = \sqrt[5]{\frac{37000}{0.06 * 0.9 * (\frac{2400}{60})^3}} = 1.6 \text{m}
$$

Лобовое сопротивление в горизонтальном неускоренном полете равно тяге винта:  $X = T = C_T \rho n^2 D^4 = 0.1 * 0.9 * \left(\frac{2400}{60}\right)^2 = 1.6^4 = 959.5$  H.

**Ответ: диаметр воздушного винта 1,6 м, максимальное лобовое сопротивление 959,5 Н.**

#### **Задача № 2**

Беспилотное воздушное судно (БВС) самолётного типа имеет в качестве силовой установки поршневой двигатель с электронной системой зажигания. Определить напряжение искры на вторичной обмотке катушки зажигания, если индуктивность первичной обмотки составляет 10 мГн при 1000 витках, а количество витков вторичной обмотки 20 000.

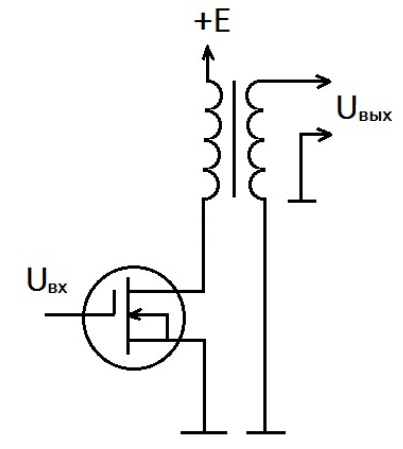

Напряжение на стоке транзистора показано на графике, сопротивление канала транзистора в открытом состоянии принять равным 100 мОм. Напряжение питания *Е* = 10 В. Ответ дать с точностью до целых.

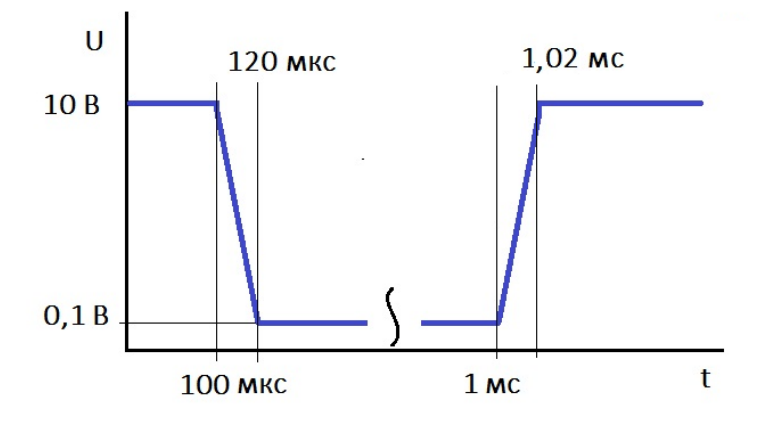

### *Решение (основные вычисления):*

Из графика видно, что величина тока стока изменяется от  $I = \frac{U}{R} = \frac{0.1}{100 \cdot 10^{-3}} = 1$  А до нуля за время, равное 20 мкс. Тогда величина перепада напряжения на первичной обмотке cocтавит:  $U_1 = \frac{L dI}{dt} = \frac{0.01 \cdot 1}{20 \cdot 10^{-6}} = 500$  B.

С учётом коэффициента трансформации, напряжение на вторичной обмотке составит:  $U_2 = U_1 \frac{N_2}{N_1}$  $\frac{N_2}{N_1}$  = 500  $\cdot \frac{20000}{1000}$  = 10 000 B = 10 kB **Ответ: 10 кВ.**

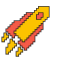

#### **Задача № 3**

Управляемый вектор тяги беспилотного воздушного судна (БВС) схемы тандем (далее – конвертоплан) (рисунок 1) позволяет совершать прямолинейный горизонтальный полёт, сбалансированный при помощи аэродинамических сил и направления тяги винтомоторной группы (ВМГ).

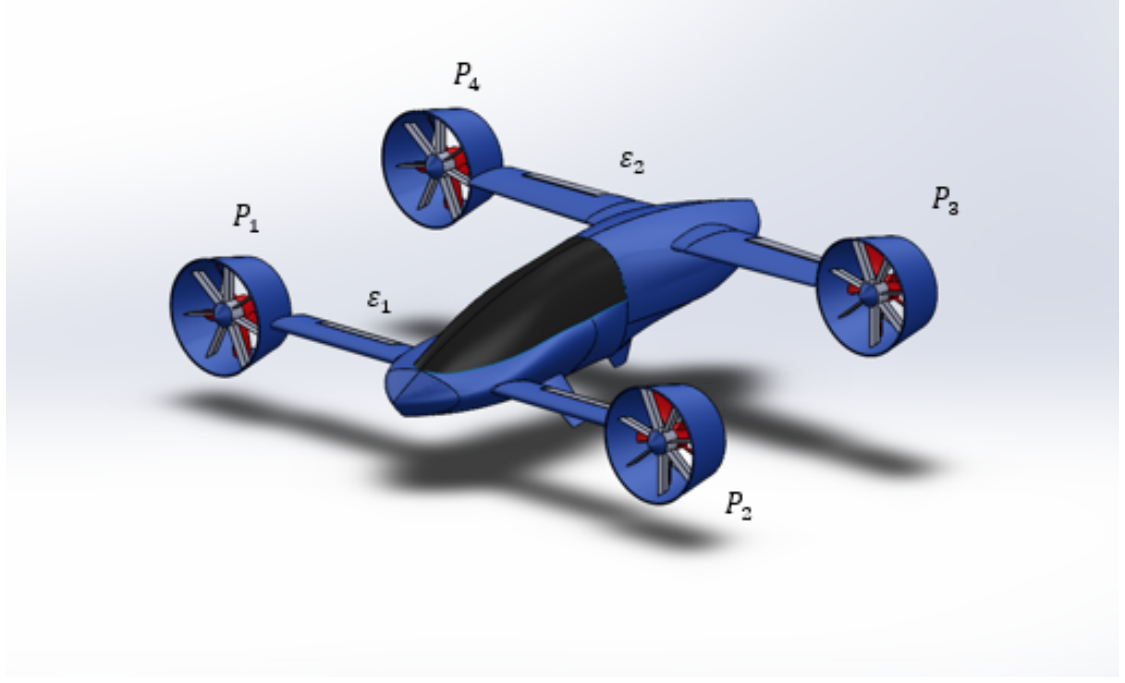

Рисунок 1. Внешний облик БВС, конвертоплан схемы тандем.

Угловые положения осей вращения двигателей (сил тяги  $\vec{P}_i$ ) определяются углами поворота этих осей вокруг поворотных осей двигателей  $O_{\text{A1}}Z_{\text{A1}}$ ,  $O_{\text{A2}}Z_{\text{A2}}$  на угол  $\varepsilon_1$  для первой пары и вокруг осей  $O_{\text{A}3}Z_{\text{A}3}$ ,  $O_{\text{A}4}Z_{\text{A}4}$  на угол  $\varepsilon_2$  для второй пары соответственно.

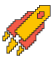

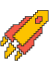

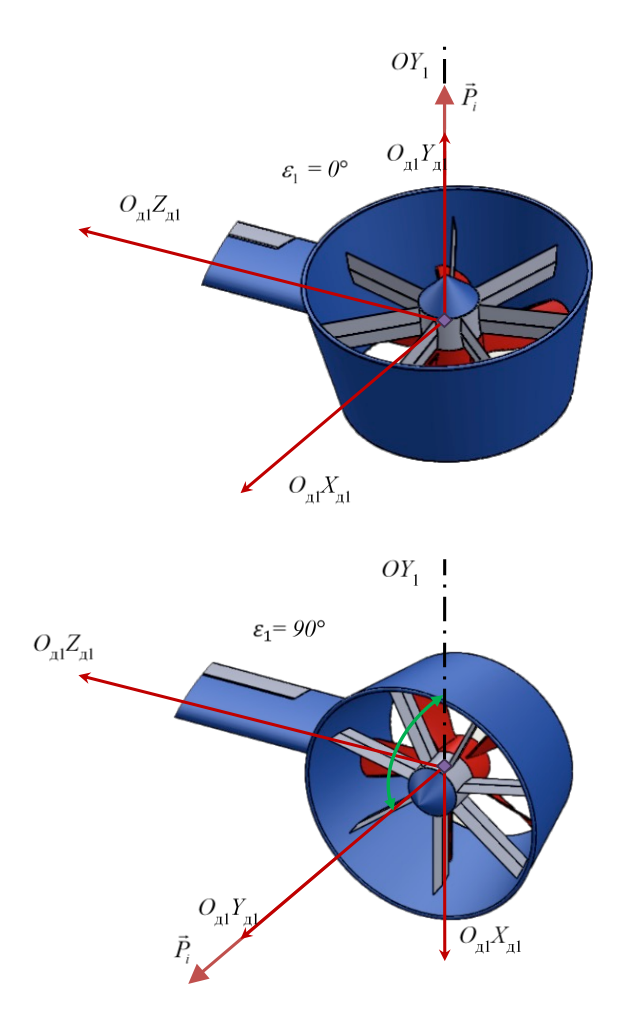

Рисунок 2. Вращение ВМГ вокруг оси e*j*.

В установившимся режиме полёта сумма моментов, действующих на БВС, равна нулю, и он находится в состоянии балансировки – для дальнейших расчётов необходимо воспользоваться уравнениями его установившегося движения. Схема сил, действующих на БВС в самолётном режиме, приведена на рисунке 3.

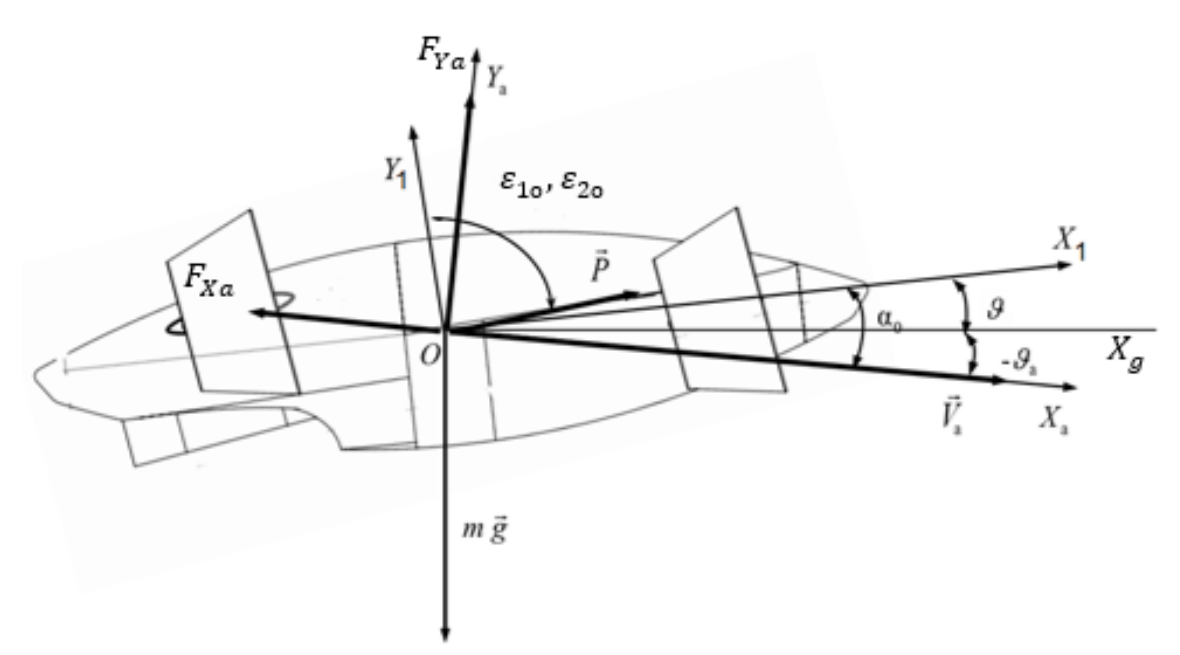

Рисунок 3. Силы, действующие на БВС в самолётном режиме.

Сила лобового сопротивления  $F_{Xa}$  направлена противоположно вектору воздушной скорости  $V_a$  БВС и равна:

$$
F_{Xa} = c_x(\alpha) \frac{\rho V^2}{2} S.
$$

Подъёмная сила  $F_{Ya}$  направлена перпендикулярно вектору воздушной скорости  $V_a$ БВС и равна:

$$
F_{Ya} = c_y(\alpha) \frac{\rho V^2}{2} S.
$$

Вектор силы тяжести направлен от центра масс БВС перпендикулярно вниз:  $G = m \cdot a$ .

Помимо линейных перемещений на БВС также имеет угловое движение вокруг центра масс в продольном канале на которое влияют аэродинамический момент  $M_{\rm z}^a$  и момент от ВМГ  $M_z^P$ .

Значение аэродинамического момента  $M_{\rm z}^a$  находится при помощи выражения:

$$
M_z^a = m_z(\alpha) \frac{\rho V^2}{2} \cdot S \cdot l.
$$

Суммарный момент  $M_z^P$ , создаваемый ВМГ, зависит от тяги пар ВМГ расположенных на переднем крыле  $P_1$ ,  $P_2$  и на заднем крыле  $P_3$ ,  $P_4$ , а также зависит от угла поворота пар ВМГ  $\varepsilon_1$ ,  $\varepsilon_2$ .

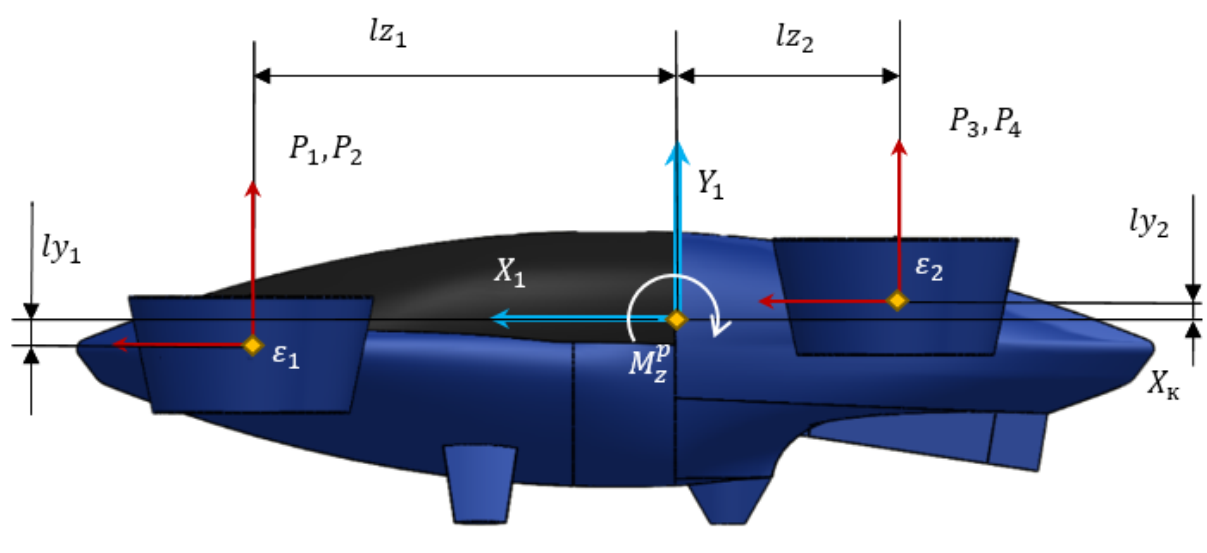

Рисунок 4. Плечи сил тяги ВМГ, момент силы тяги  $M_{\rm z}^P$ .

Стоит отметить, что в продольном движении можно считать, что угол тангажа  $\vartheta$ вычисляется исходя из следующего соотношения:

#### $\vartheta = \theta + \alpha$ .

Конвертоплан совершает установившийся горизонтальный прямолинейный полёт  $(V = \text{const}, \theta = 0, H = \text{const})$ . Определите величину углов отклонения оси винтомоторной группы  $\varepsilon_1$ ,  $\varepsilon_2$ , а так же величины тяг ВМГ  $P_1$ ,  $P_2$ ,  $P_3$ ,  $P_4$  при условии что  $\varepsilon_1 = \varepsilon_2$ . Ответ указать в градусах и Н, с точностью сотых.

При расчетах принять следующие параметры:

- ускорение свободного падения  $q = 9,806 \text{ m/c}^2$ ;
- плотность воздушной среды на текущей высоте  $\rho = 1.2135 \text{ кr/m}^3$ ;
- масса БВС  $m = 108$  кг;

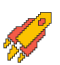

**2023/2024 учебный год Всероссийская олимпиада студентов «Я – профессионал»**

- характерная площадь крыла  $S = 2.18 \text{ m}^2$ ;
- характерный линейный размер,  $l = 0.3$  м;
- плечо силы  $l_{Z_1} = 1,0$  м;
- плечо силы  $l_{Z_2} = 0.8$  м;
- плечо силы  $ly_1 = 0.036$  м;
- плечо силы  $ly_2 = 0.14$  м;
- воздушная скорость  $V_a = 40$  м/с;
- угол наклона траектории  $\theta = 0$ °;
- угол атаки  $\alpha = 1.6^{\circ}$ ;
- коэффициент лобового сопротивления  $c_r(\alpha) = 0.0626$ ;
- коэффициент подъемной силы  $c_y(\alpha) = 0.1631$ ;
- коэффициент аэродинамического момента  $m_z(\alpha) = -0.1341$ .

#### *Решение (основные вычисления):*

Момент от ВМГ по оси Z (гироскопическим моментом пренебрегаем):  $M_z^P = M_z^{lz} +$  $M_{Z}^{ly}$ 

C yuërom roro, uro 
$$
P_1 = P_2
$$
 a  $P_3 = P_4$ ,  
\n
$$
M_Z^{lz} = 2 \cdot \cos(\varepsilon) \cdot (P_1 \cdot lz_1 - P_3 \cdot lz_2)
$$
\n
$$
M_Z^{ly} = 2 \cdot \sin(\varepsilon) \cdot (P_1 \cdot ly_1 - P_3 \cdot ly_2)
$$

Система 1:

$$
P \cdot \cos(90^\circ + \alpha - \varepsilon) - c_x(\alpha) \frac{\rho V^2}{2} S = 0;
$$
  

$$
P \cdot \sin(90^\circ + \alpha - \varepsilon) + c_y(\alpha) \frac{\rho V^2}{2} S = m \cdot g;
$$

Система 2:  $2 \cdot (P_1 + P_3) = P$  $M_z^P + M_z^a = 0$ 

$$
\text{Mcxong из системы 1:}
$$
\n
$$
\varepsilon = -\operatorname{atan}\left(\frac{m \cdot g - c_{\mathcal{Y}}(\alpha)}{c_{\mathcal{X}}(\alpha)}\right) \cdot \left(\frac{180^{\circ}}{\pi}\right) - 90^{\circ} - \alpha;
$$
\n
$$
\sum_{i=1}^{4} P = \frac{c_{\mathcal{X}}(\alpha) \frac{\rho V^{2}}{2} S}{\cos(90^{\circ} + \alpha - \varepsilon)};
$$

Исходя из системы 2:

$$
\sum_{i=1}^{2} P = \frac{P \cdot (ly_2 \cdot \sin(\varepsilon) + iz_2 \cdot \cos(\varepsilon)) - M_z^a}{\cos(\varepsilon) \cdot (lz_1 + iz_2) + \sin(\varepsilon) \cdot (ly_1 + ly_2)};
$$
\n
$$
\sum_{i=3}^{4} P = P - \sum_{i=1}^{2} P
$$

Тяга для каждого ВМГ:

$$
\mathbf{y}^{\prime}
$$

$$
\left\langle \mathcal{L} \right\rangle
$$

$$
P_1 = P_2 = \sum_{i=1}^{2} P/2
$$

$$
P_3 = P_4 = \sum_{i=3}^{4} P/2
$$

OTBeT:  $\varepsilon_1 = \varepsilon_2 = 12.12^{\circ}; P_1, P_2 = 187.64 \text{ H}; P_3, P_4 = 175.34 \text{ H}.$ 

## Залача №4

Математическое моделирование динамики полёта БВС типа конвертоплан позволяет решить задачи разработки алгоритмов его управления на ранних этапах проектирования. В рамках данной задачи БВС находится в вертолётном режиме, необходимо написать программы: систему стабилизации и систему траекторного управления для продольного канала движения БВС в указанные координаты (высота, дальность).

Участникам выдаётся проект математической модели БВС, написанный на языке Python, который состоит из следующих файлов:

 $UAV.py$  - содержит в себе класс - реализацию математической модели БВС типа конвертоплан, осуществляющий движение в продольном канале. Данный файл изменять не нужно.

 $SAU$  template.py - класс управления БВС. Решение задачи реализовывать в  $\bullet$ данном файле.

 $Simulate$  n result.ip  $vnb$  –  $\phi$  band Jupyter Notebook.  $\phi$  помощи которого осуществляется запуск проекта. Выполнение моделирования производится при помощи выполнения ячейки «Нелинейная модель», предварительно необходимо вызвать ячейку «Исходные данные», построить графики моделирования возможно при помощи вызова ячейки «Визуализация результатов».

AeroStruct.mat - файл содержит в себе коэффициенты полиномов аэродинамических зависимостей. Данный файл должен лежать в корне проекта.

results  $uav.xlxx - \phi a\ddot{a}n \cos p\ddot{x}ar$  в себе запись результатов моделирования, считывается при вызове программы Tool.py.

 $Tool.py$  – содержит в себе функцию оценки переходного процесса, данную программу можно использовать для проверки решения.

По умолчанию БВС сбалансирован на начальной высоте.

В рамках данной задачи для осуществления стабилизации и траекторного управления БВС необходимо будет построить соответствующие ПИД-регуляторы.

Система стабилизации:

- угол тангажа  $\vartheta M_z^u$ ;  $\bullet$
- высоты  $H P_v^u$ .
- Система траекторного управления:
- продольная скорость  $V_{xq} V_x^u$ .

Структура автоматического управления БВС типа конвертоплан в вертолётном режиме для продольного движения показана рисунке 1.

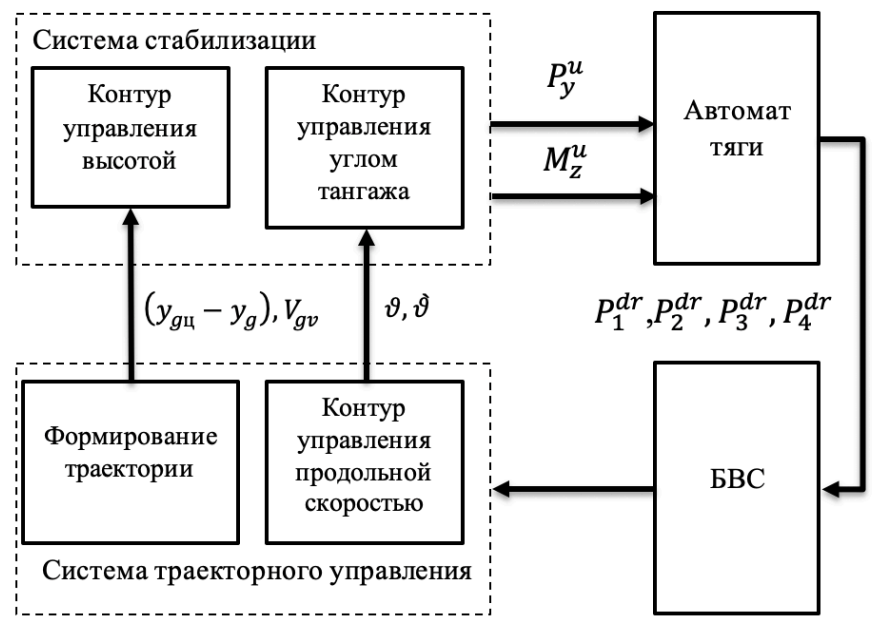

Рисунок 1. Структура САУ продольным движением БВС в вертолётном режиме управления.

Реализовать алгоритм возможно при помощи пропорционально-интегральнодифференциального регулятора (ПИД-регулятора), структурная схема котрого показана на рисунке 2.

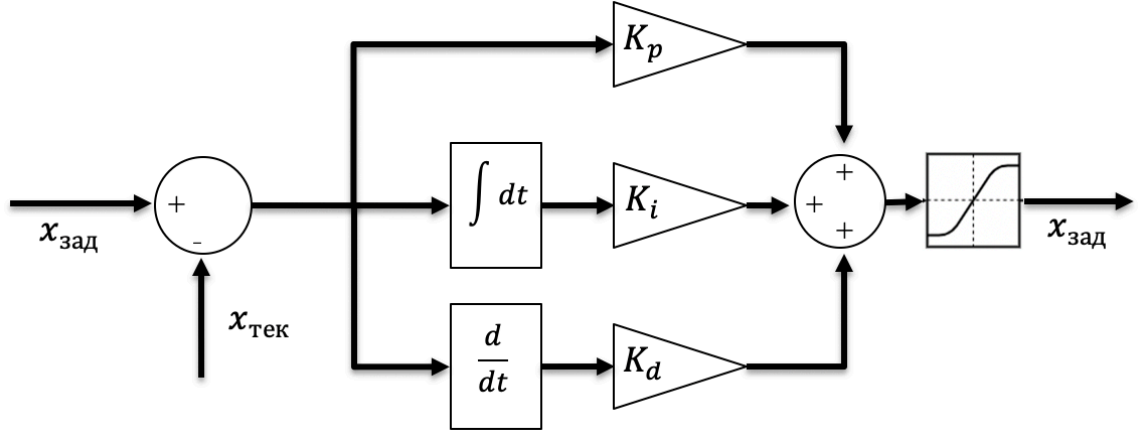

Рисунок 2. Структурная схема ПИД-регулятора.

Как показано на рисунке 2, на вход регулятора подаётся значение ошибки регулируемой величины (разница заданного и текущего значений). Эта ошибка поступает на вход одного, двух, или трёх звеньев: пропорционального, интегрального и дифференциального в зависимости от сложности регулирования. Пропорциональное звено умножает (усиливает) значение ошибки на некоторый постоянный коэффициент  $K_n$ , а дифференциальное звено умножает производную ошибки  $\left(\frac{d}{dt}\right)$  на коэффициент  $K_d$ , интегральное звено умножает нарастающую ошибку на коэффициент  $K_i$  для «подтягивания» регулируемого значения ближе к заданному (устранение статической ошибки).

Выходной сигнал регулятора, как правило, ограничивают в допустимых пределах (блок насыщения). Представленную структуру можно записать в виде формулы:

$$
x_{\text{ynp}} = (x_{\text{aa}_A} - x_{\text{rek}}) \cdot k_p + \int (x_{\text{aa}_A} - x_{\text{rek}}) dt \cdot k_i + \frac{d(x_{\text{aa}_A} - x_{\text{rek}})}{dt} \cdot k_d.
$$

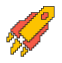

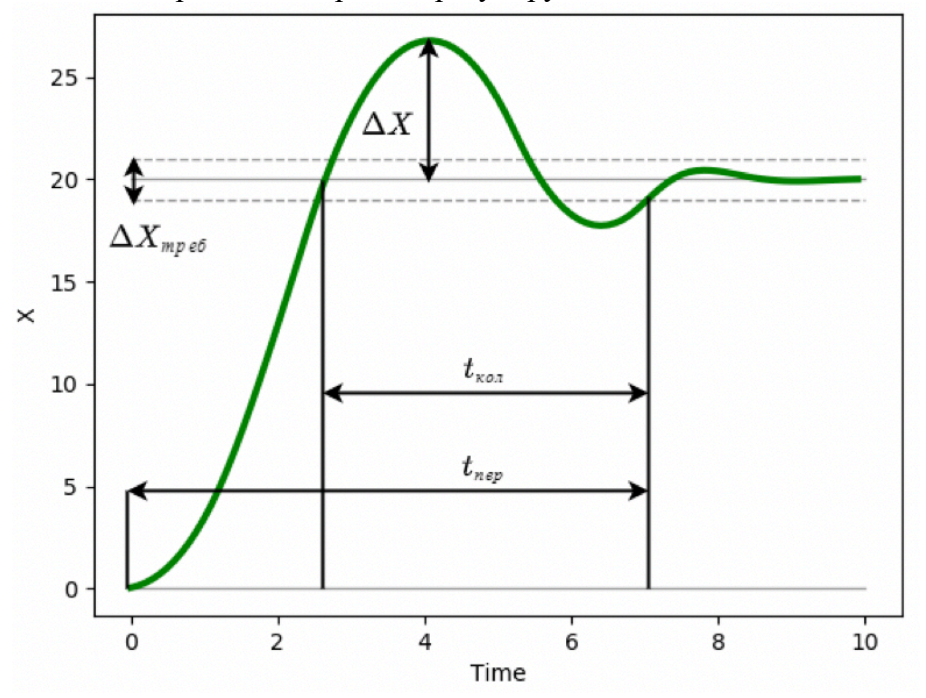

В общем виде, переходный процесс регулируемой величины показан на рисунке 3:

Рисунок 3. Переходный процесс регулируемой величины.

На рисунке обозначены:

трубка точности  $\Delta X_{\text{tree}}$  – допустимое граничное значение ошибки регулируемой величины;

время переходного процесса  $t_{\text{neo}}$  - процесс считается завершённым, когда регулируемая величина попадает в заданную трубку точности и больше не выходит за её пределы;

время затухания  $t_{\text{co}}$  - время затухания колебаний после достижения требуемого значения (как правило, этот параметр зависит от величины дифференциального коэффициента  $k_d$ );

перерегулирование  $\Delta X$  – отклонение от заданного значения величины в противоположную сторону (как правило, этот параметр зависит от величины пропорционального коэффициента  $k_n$ ).

Задачей траекторного управления является перемещение БВС из его текущего местоположения. определяющего отклонение **FBC** линии **OT** ПУТИ А-Б, в точку Б путём сокращения продольного  $l_{\text{un}}$ . Так как в задаче рассматривается только продольное движение, угол курса  $\psi = \psi_{\text{nor}} = const = 0$ , соответственно дальность до точки Б  $L_{\rm u} = l_{\rm u}$  – сокращение  $l_{\rm u}$  производится за счёт изменения угла тангажа  $\vartheta$  и последующего появления продольной компоненты линейной скорости  $V_{x,g}$  (рисунок 4).

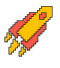

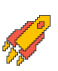

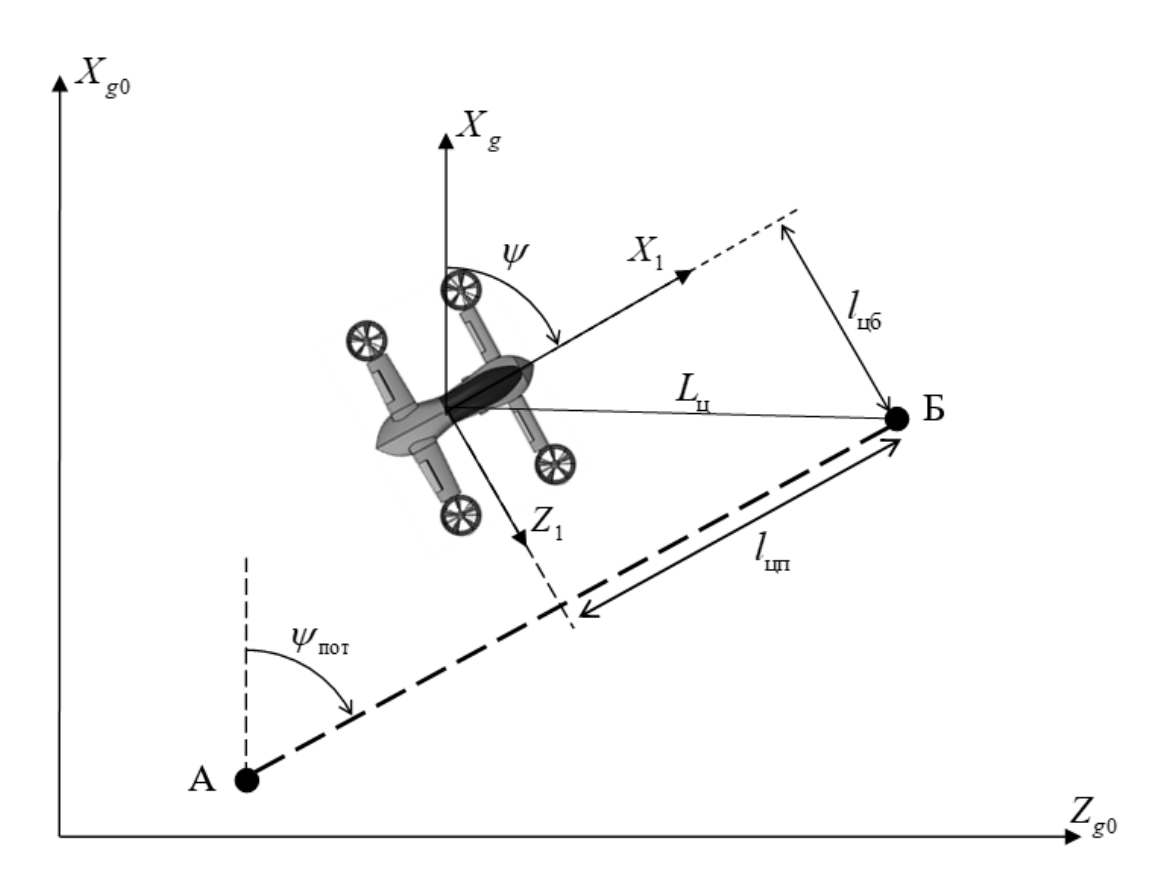

Рисунок 4. Параметры характеризующие расположения БВС относительно линии пути А-Б.

Напишите программу на языке программирования Python, реализующую ПИД или любой из его вариаций регулятор высоты  $H^{3aA}$  и регулятор приборной скорости  $V_{\text{np}}^{3aA}$ . Характеристики переходных процессов заданных величин должны находиться в рамках требований к переходным процессам.

БВС осуществляет полет в самолетном режиме на высоте  $H_0(\mathbf{M})$ , с приборной скоростью  $V_{\text{m0}}(\text{km}/\text{4})$ , углы поворота ВМГ  $\varepsilon_1$ ,  $\varepsilon_2 = 0^\circ$  зафиксированы, значения отклонений элеронов первого крыла  $\delta_{3n1} = \delta_{3n}^{11} = \delta_{3n}^{12} = 0^{\circ}$ .

Шаблоном программы является класс SAU, включённый в моделирования посредством классов-интерфейсов SAU in и SAU out.

Код и структура класса SAU in (на языке Python) имеют вид:

```
class SAU in:
    # Текущий угол наклона траектории, град.
    Tet = 0# Текущий угол тангажа, град.
    Tan = 0# Текущая угловая скорость, связанная СК, град/сек
   Wz1 = 0# Текущая высота, м.
    H = 0# Текущая вертикальная скорость, м/с
    Vy = 0# Текущая приборная скорость, км/ч
    Vw = 0
```
Код и структура класса SAU out (на языке Python) имеют вид:

**class SAU\_out:** # Заданные значения положения дросселя для ВМГ 1,2, от 0.1 до 1 P12\_dr **=** 0.2 # Заданные значения положения дросселя для ВМГ 3,4, от 0.1 до 1 P34\_dr **=** 0.2 # Заданное значение угла поворота ВМГ первого и второго крыла, град eps **=** 90.0 # Заданное значения угла поворота элеронов второго крыла de **=** 0.0

Код и структура класса SAU (на языке Python) имеют вид:

```
# Функция ограничения значения
clamp = lambda n, minn, maxn: max(min(maxn, n), minn)
class SAU:
     def __init__(self,H_zad,Vpr_zad,eps,L_zad):
         self.u_output = SAU_out()
         self.u_output.eps = eps
         # Шаг интегрирования
         self.dt = 0.01
         # Время моделирования
         self.Time = 0
         # Заданный угол тангажа
         self.TangU = 0
         # Производная заданного угла тангажа
         self.TangUDt = 0
         # Интеграл ошибки
         self.Integral_H = 0
         # Заданное значение положения дросселя для ВМГ 1,2
         self.P_reg_12 = 0
         # Заданное значение положения дросселя для ВМГ 3,4
         self.P_reg_34 = 0
         # Заданный угол отклонения элеронов второго крыла
sigma 3, sigma 4
         self.delta_elerons = 0
         # Заданные регулируемые значения
         # Заданная высота, м.
         self.H_zad = H_zad
         # Заданная приборная скорость, км/ч
         self.Vpr_zad = Vpr_zad
         # Заданное значение
         self.L_zad = L_zad
         # Плечи
         self.lz1 = 1
         self.lz2 = 0.84
         self.ly1 = 0.036
         self.ly2 = 0.14
```
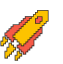

$$
\sqrt{2}
$$

```
 # Масса БВС
         self.m = 108
         # Для получения дроссельных характеристик в зависимости
от расчетной тяги
        self.drossel = np.linspace(0, 1, 10, endpoint=True) #
Положение дросселя, 0..1
        self.P one = npu.linspace(0, 350, 10, endpoint=True) #
Тяга, Ньютон
         # Шаблон записи для отладки
         self.writenames 
=list(["Time","TanU","TanU_dt","P_reg_12","P_reg_34"])
         data_sau =
[self.Time,self.TangU,self.TangUDt,self.P_reg_12,self.P_reg_34]
         self.db = DataFrame([data_sau],columns =
self.writenames)
     # Функция записи данных
     def writeframe(self):
         data_sau =
[self.Time,self.TangU,self.TangUDt,self.P_reg_12,self.P_reg_34]
         frame = DataFrame([data_sau],columns = self.writenames)
         self.db = concat([self.db, frame], ignore_index=True)
     # Шаблонная функция вычисления заданного положения дросселя
для регулирования приборной скорости
     def calc_drossel(self):
         # Заданные значения
         # Заданная приборная скорость, км/ч
         Vpr_zad = self.Vpr_zad/3.6
         # Параметры которые могут понадобится для расчета
         # Текущая приборная скорость, км/ч
         Vpr_now = self.u_input.Vw/3.6
         self.P_reg = 0.1
         # Ограничение [0.1,1] обязательно
        self.drossel = clamp(self.Preq, 0.1, 1) self.P_reg_12 = self.drossel*0.5
         self.P_reg_34 = self.drossel*0.5
     # Шаблонная функция вычисления заданного отклонения
элеронов второго крыла для регулирования высоты
     def calc_delta_elerons(self):
         # Заданные значения
         H_zad = self.H_zad
         # Параметры которые могут понадобится для расчета
         # Текущий угол тангажа, град.
         Tang = self.u_input.Tan
```
# 2023/2024 учебный год

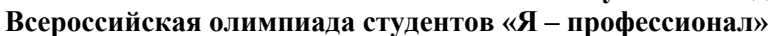

```
# Текущая угловая скорость по оси ОZ, в связанной СК
       Wz1 = self.u input.Wz1# Текущая высота БВС, м.
       H now = self.u input.H
        # Текущая вертикальная скорость БВС, м.
       Vy = self.u input.Vydelta elerons calc =0# Ограничение -25 +25 обязательно
        self.delta elerons = clamp(delta elerons calc,-25,25)
   # Основная функция расчета, вызывается при моделировании
   def calc PID(self, input: SAU in) :
       self.u input = input
        # Вызов шаблонной функции, расчета дросселя
       self.calc drossel()
       # Вызов шаблонной функции, расчета элеронов заднего
крыла
       self.calc delta elerons()
       # Запись параметров на мат. модель
       self.u output.de = self.delta elerons # Заданное
значение положения элеронов второго крыла
      self.u output. P12 dr = self. P req 12 # Заданное
значение дросселя ВМГ 1-2
       self.u output. P34 dr = self. P req 34 # Заданное
значение дросселя ВМГ 1-2
       self. Time += self.dt
       self.writeframe()
       return self.u output
   def drop u(self):
       return self.u output
```
Участникам олимпиады рекомендуется производить вычисления в функцияхшаблонах:

calc stab - шаблонная функция исполнения системы стабилизации;

calc traj - шаблонная функция исполнения системы траекторного управления.

Условия моделирования полёта БВС:

- начальное значение угла тангажа  $T$ ang = 0 град.;
- начальное значение угла наклона траектории Theta = 0 град.:
- начальное значение приборной скорости  $Vpr = 0$  км/ч;
- начальное значение высоты БВС Н = 10 м.

Заданные параметры полёта БВС:

заданное дальность до точки L zad = 50 м;

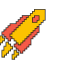

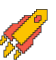

заданное высота точки H zad = 50 м.

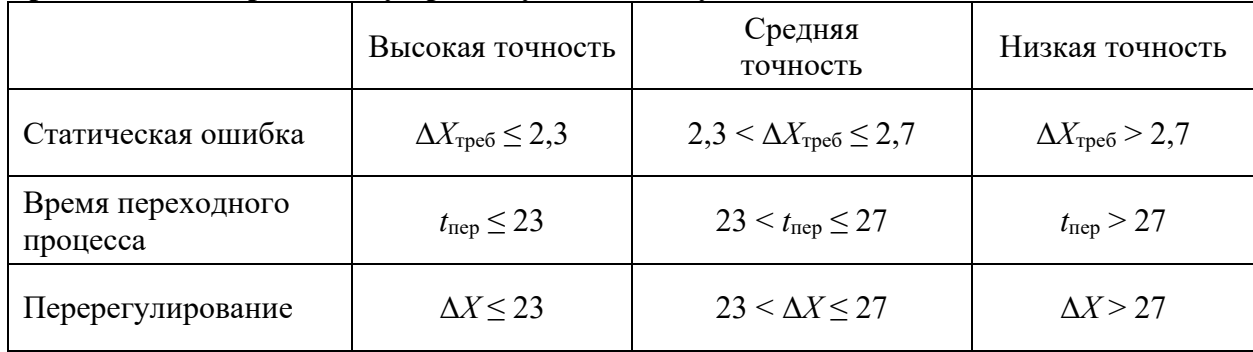

## Требования к переходному процессу заданного угла тангажа:

```
Решение:
from UAV import SAU in, SAU out
from math import *
from pandas import DataFrame, concat
import numpy as np
# Функция ограничения значения
clamp = lambda n, minn, maxn: max(min(maxn, n), minn)
class SAU:
    def init (self, H zad, Vpr zad, eps, L zad):
        \overline{self.u} output = SAU out ()
        self.u output.eps = eps
        # Шаг интегрирования
        self. dt = 0.01# Время моделирования
        self. Time = 0# Заданный угол тангажа
        self.random = 0# Производная заданного угла тангажа
        self.random = 0# Интеграл ошибки
        self. Integral H = 0# Заданное значение положения дросселя для ВМГ 1,2
        self.P req 12 = 0# Заданное значение положения дросселя для ВМГ 3,4
        self.P reg 34 = 0# Заданный угол отклонения элеронов второго крыла
sigma 3, sigma 4
        self.delta elerons = 0self. Vy prev = 0self.VVI = 0# Заданные регулируемые значения
        # Заданная высота, м.
        self.H zad = H zad
```
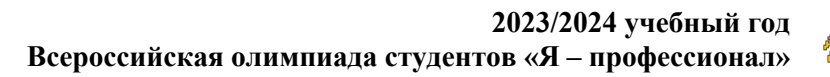

```
# Заданная приборная скорость, км/ч
        self. Vpr zad = Vpr zad
        # Заданное значение
        self.L rad = L rad# Плечи
        self.Iz1 = 1self.Iz2 = 0.84self.1y1 = 0.036self.Iv2 = 0.14# Macca BBC
        self.m = 108# Для получения дроссельных характеристик в зависимости
от расчетной тяги
        self.drossel = npu.inspace(0, 1, 10, endpoint=True) #
Положение дросселя, 0..1
        self.P one = npu.linspace(0, 350, 10, endpoint=True) #
Тяга, Ньютон
        # Шаблон записи для отладки
        self.writenames
=list(["Time", "TanU", "TanU dt", "P reg 12", "P reg 34"])data sau =
[self.Time, self.TangU, self.TangUDt, self.P reg 12, self.P reg 34]
        self.db = DataFrame([data sau], columns =self.writenames)
    # Функция записи данных
    def writeframe(self):
        data sau =[self.Time, self.TangU, self.TangUDt, self.P reg 12, self.P reg 34]
        frame = DataFrame([data sau], columns = self.writenames)
        self.db = concat([self.db, frame], ignore index=True)# Шаблонная функция вычисления заданного положения
дросселя для регулирования приборной скорости и высоты
     # По умолчанию стабилизирует БВС на заданной высоте.
    def stab process(self):
        # Заданные значения
        H zad = self. H zad
        # Параметры которые могут понадобится для расчета
        # Текущая приборная скорость (можно считать что
горизонтальная), м/с
        Vx = self.u input.Vw/3.6# Текущий угол тангажа, град.
        Tang = self.u input. Tan
```
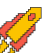

```
# Текущая угловая скорость по оси ОZ, в связанной СК,
град.
        Wz1 = self.u input.Wz1# Текущая высота БВС, м.
        H now = self.u input.H
        # Текущая вертикальная скорость БВС, м.
        Vy = self.u input.Vy# Текущее положение угла поворота ВМГ, рад.
        eps = radians(self.u output.eps)
        # Плечи
        1z1 = self.1z11z2 = self.1z2ly1 = self.1y1\frac{1}{2} = self.\frac{1}{2}sinE = sin (eps)\cos E = \cos(\cos)L p = self.L zad - self.u input.L+P trim sum = self.m*9.87/cos(Tang)# Требуемая тяга ДВС для поддержания БВС в состоянии
стабилизации на текущей высоте.
        Y ksu = H now - H zad
        Vy tr = - Y ksu / max(3, L p)Vy zad = clamp (180*Vy tr, -7, 7)ay = (Vy - self.Vy prev) / self.dtself.Vy prev = Vyself.VyI = self.VyI + (Vy - self.Vy prev) * self.dt
       R = P trim sum - 0*self.VyI - 10*(Vy - Vy zad) +60.5*avk12 = 1z2/(2*(1z1 + 1z2))k34 = 1z1/(2*(1z1 + 1z2))P12 zad = (k12)* (R)P34 zad = (k34) * (R)dr12 = np.interp(PI2 zad, self.P one, self.drossel)dr34 = np.interp(P34<sup>-</sup>zad, self.P<sup>-</sup>one, self.drossel)self.P reg 12 = d r 12self.P reg 34 = dr34# Основная функция расчета, вызывается при моделировании
    def calc PID (self, input: SAU in) :
        self.u input = input
```
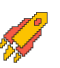

```
 # Вызов шаблонной функции
         self.stab_process()
         # Запись параметров на мат. модель
         self.u_output.de = self.delta_elerons # Заданное
значение положения элеронов второго крыла
        self.u_output.P12_dr = self.P_reg_12 # Заданное
значение дросселя ВМГ 1-2
        self.u_output.P34_dr = self.P_reg_34 # Заданное
значение дросселя ВМГ 1-2
        self.Time += self.dt
        self.writeframe()
         return self.u_output
    def drop_u(self):
        return self.u_output
```
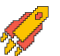

# **Вариант № 2**

## **Задача № 1**

Беспилотное воздушное судно (БВС) самолётного типа с толкающим воздушным винтом совершает горизонтальный неускоренный полёт на крейсерской высоте 3 км. Рассчитайте диаметр воздушного винта и определите, каким может быть максимальное лобовое сопротивление этого БВС, если винт подобран для обеспечения указанного режима полёта. Округлите ответ до десятых.

Дополнительные данные:

- коэффициент мощности воздушного винта  $C_p = \frac{P}{\rho n^3 D^5} = 0.06;$
- коэффициент тяги воздушного винта  $C_T = \frac{T}{\rho n^2 D^4} = 0,1;$

 $P$  – располагаемая мощность воздушного винта на крейсерском режиме полета самолёта, [Вт], *P* = 39 кВт;

 $T$  – тяга воздушного винта, [H];

 $\rho$  – плотность воздуха [кг/м<sup>3</sup>]; на высоте крейсерского полёта данного самолёта (3 км) плотность воздуха равна 0,9 кг/м';

 $n$  – частота вращения воздушного винта, [об/с]; на крейсерском режиме полёта самолёта частота вращения данного винта 2300 об/мин.;

 $D$  – диаметр воздушного винта, [м].

*Решение (основные вычисления):*

$$
C_p = \frac{P}{\rho n^3 D^5}
$$
  

$$
D = \sqrt[5]{\frac{P}{C_p \rho n^3}} = \sqrt[5]{\frac{39000}{0,06 * 0,9 * (\frac{2300}{60})^3}} = 1.7 \text{ m}
$$

Лобовое сопротивление в горизонтальном неускоренном полёте равно тяге винта

$$
X = T = C_T \rho n^2 D^4 = 0.1 \times 0.9 \times \left(\frac{2300}{60}\right)^2 = 1.6^4 = 1018
$$
H

**Ответ: диаметр воздушного винта 1,7 м, максимальное лобовое сопротивление 1018,0 Н.**

## **Задача № 2**

Беспилотное воздушное судно (БВС) самолётного типа имеет в качестве силовой установки поршневой двигатель с электронной системой зажигания, в которой применяется RC-цепь интегрирующего типа.

На вход RC-цепи, изображенной на рисунке,

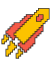

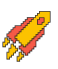

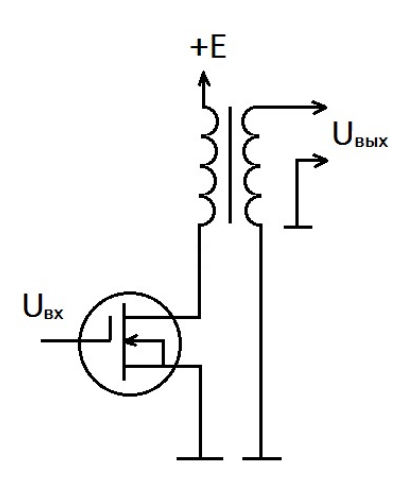

подаётся импульсная последовательность, показанная на рисунке

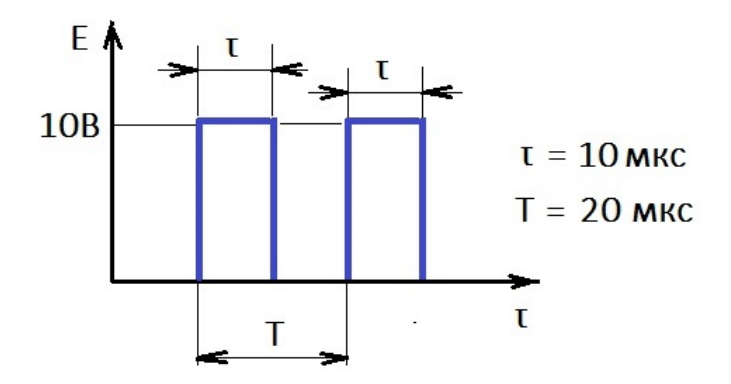

Определить максимальное напряжение на конденсаторе. Ответ дать с точностью до тысячных.

#### Решение (основные вычисления):

Можно рассматривать импульсы как отдельные воздействия (принцип суперпозиции), тогда искомое напряжение будет определено как сумма воздействий от обоих импульсов.

Напряжение в момент завершения первого импульса можно определить, как  $U_1 = E\left(1 - e^{-\frac{\tau}{RC}}\right) = 10\left(1 - e^{-\frac{10}{1000 \cdot 0.01}}\right) = 6{,}321 \text{ B}.$ 

Далее конденсатор будет разряжаться и к моменту завершения второго импульса напряжение на нём будет равно

$$
U'_{1} = U_{1} \left( e^{-\frac{\tau \cdot 2}{RC}} \right) = 6{,}321 \left( e^{-\frac{10 \cdot 2}{1000 \cdot 0.01}} \right) = 0{,}855 \text{ B}.
$$

Напряжение на конденсаторе, очевидно, будет максимально к моменту завершения второго импульса, и равно  $U_{max} = U'_1 + U_2$ , где  $U_2$  будет равно  $U_1$ , так как импульсы идентичны —  $U_2 = U_1$ .

B итоге имеем  $U_{max} = U'_1 + U_1 = 0.855 + 6.321 = 7.176$  B

Ответ: 7,176 В.

Залача № 3

Управляемый вектор тяги беспилотного воздушного судна (БВС) схемы тандем (далее – конвертоплан) (рисунок 1) позволяет совершать прямолинейный горизонтальный полёт, сбалансированный при помощи аэродинамических сил и направления тяги винтомоторной группы (ВМГ).

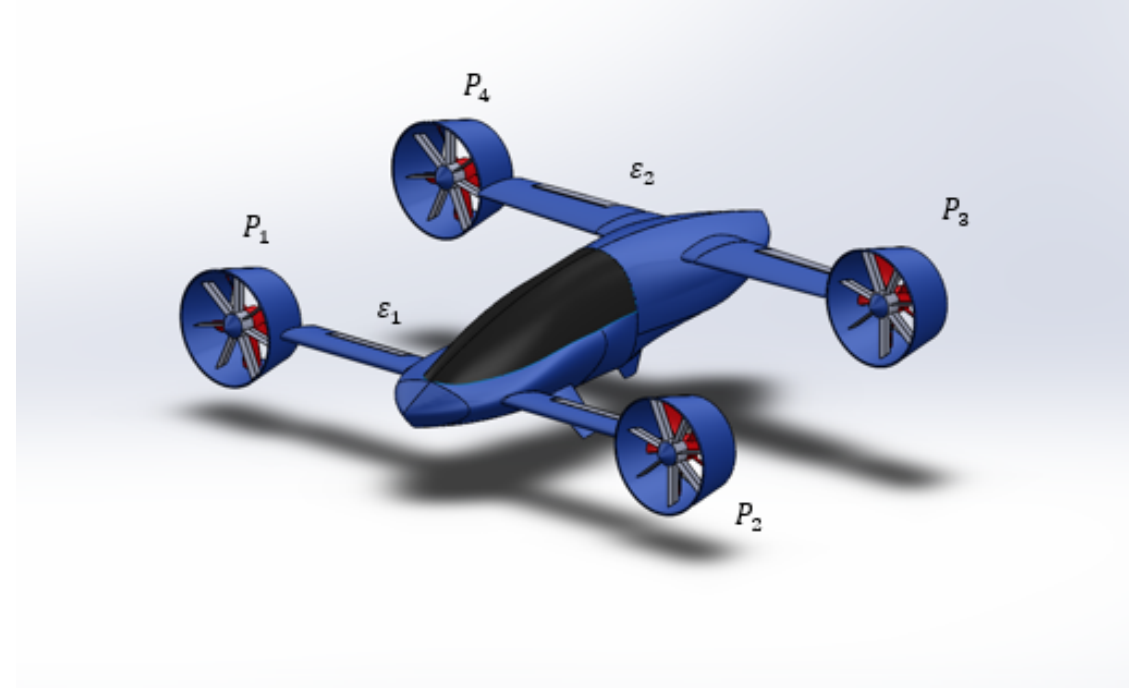

Рисунок 1. Внешний облик БВС, конвертоплан схемы тандем.

Угловые положения осей вращения двигателей (сил тяги  $\vec{P}_i$ ) определяются углами поворота этих осей вокруг поворотных осей двигателей  $O_{\alpha 1}Z_{\alpha 1}$ ,  $O_{\alpha 2}Z_{\alpha 2}$  на угол  $\varepsilon_1$  для первой пары и вокруг осей *O*д3*Z*д3, *O*д4*Z*д4 на угол e<sup>2</sup> для второй пары соответственно.

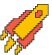

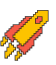

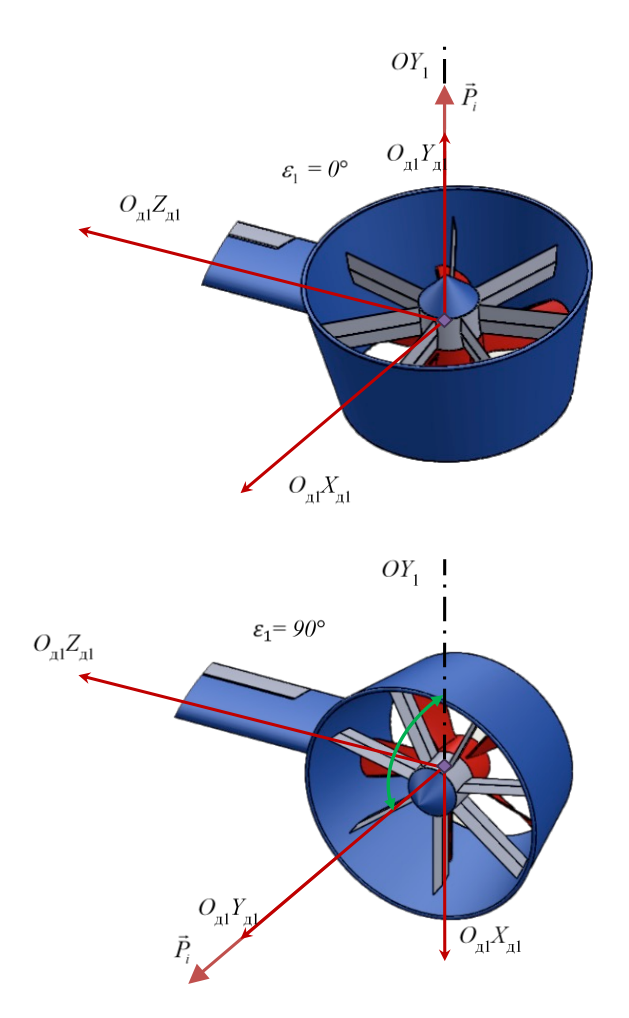

Рисунок 2. Вращение ВМГ вокруг оси e*j*.

В установившимся режиме полёта сумма моментов, действующих на БВС, равна нулю, и он находится в состоянии балансировки – для дальнейших расчётов необходимо воспользоваться уравнениями его установившегося движения. Схема сил, действующих на БВС в самолётном режиме, приведена на рисунке 3.

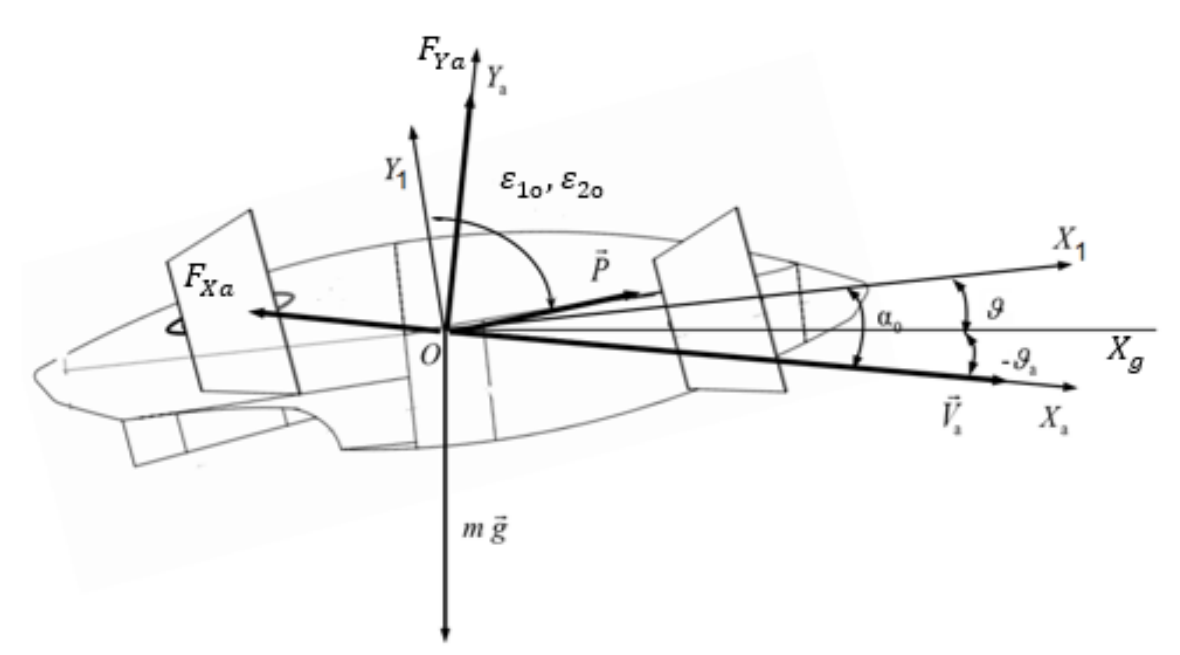

Рисунок 3. Силы, действующие на БВС в самолётном режиме.

Сила лобового сопротивления  $F_{Xa}$  направлена противоположно вектору воздушной скорости  $V_a$  БВС и равна:

$$
F_{Xa} = c_x(\alpha) \frac{\rho V^2}{2} S.
$$

Подъёмная сила  $F_{Ya}$  направлена перпендикулярно вектору воздушной скорости  $V_a$ БВС и равна:

$$
F_{Ya} = c_y(\alpha) \frac{\rho V^2}{2} S.
$$

Вектор силы тяжести направлен от центра масс БВС перпендикулярно вниз:

$$
G=m\cdot g.
$$

Помимо линейных перемещений на БВС также имеет угловое движение вокруг центра масс в продольном канале на которое влияют аэродинамический момент  $M_{\rm z}^a$  и момент от ВМГ  $M_z^P$ .

Значение аэродинамического момента  $M_{\rm z}^a$  находится при помощи выражения:

$$
M_{z}^{a}=m_{z}(\alpha)\frac{\rho V^{2}}{2}\cdot S\cdot l.
$$

Суммарный момент  $M_z^P$ , создаваемый ВМГ, зависит от тяги пар ВМГ расположенных на переднем крыле  $P_1$ ,  $P_2$  и на заднем крыле  $P_3$ ,  $P_4$ , а также зависит от угла поворота пар ВМГ  $\varepsilon_1$ ,  $\varepsilon_2$ .

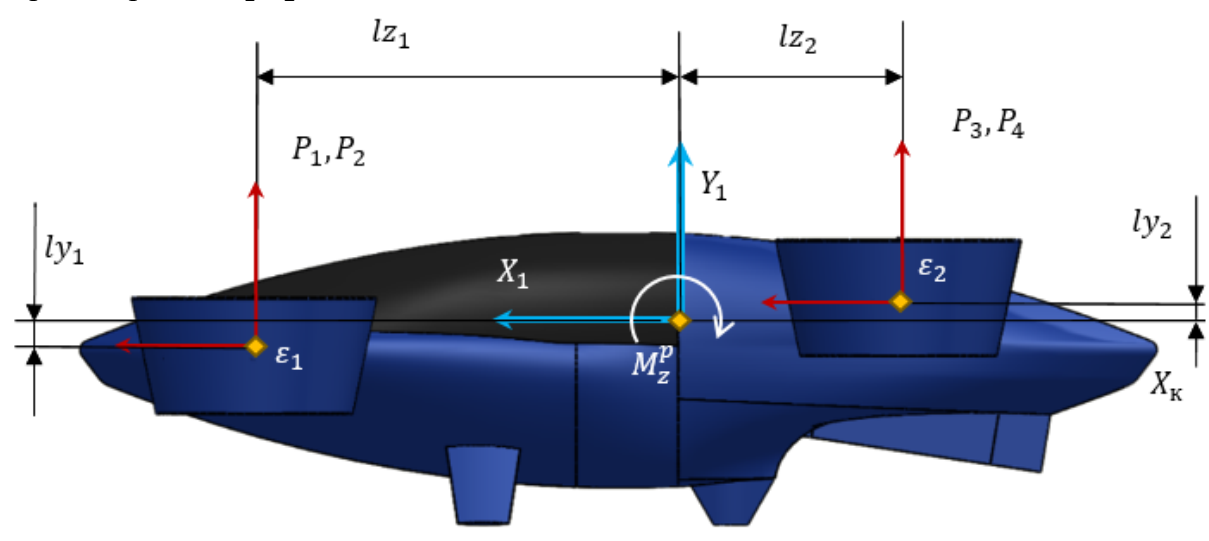

Рисунок 4. Плечи сил тяги ВМГ, момент силы тяги  $M_{\rm z}^P$ .

Стоит отметить, что в продольном движении можно считать, что угол тангажа  $\vartheta$ вычисляется исходя из следующего соотношения:

## $\vartheta = \theta + \alpha$ .

Конвертоплан совершает установившийся горизонтальный прямолинейный полёт  $(V = \text{const}, \theta = 0, H = \text{const})$ . Определите величину углов отклонения оси винтомоторной группы  $\varepsilon_1$ ,  $\varepsilon_2$ , а так же величины тяг ВМГ  $P_1$ ,  $P_2$ ,  $P_3$ ,  $P_4$  при условии что  $\varepsilon_1 = \varepsilon_2$ . Ответ указать в градусах и Н, с точностью сотых.

При расчетах принять следующие параметры:

- ускорение свободного падения  $q = 9,806$  м/ $c^2$ ;
- плотность воздушной среды на текущей высоте  $\rho = 1.2135 \text{ кr/m}^3$ ;
- масса БВС  $m = 108$  кг;
- характерная площадь крыла  $S = 2.18 \text{ m}^2$ ;

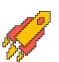

#### **2023/2024 учебный год Всероссийская олимпиада студентов «Я – профессионал»**

- характерный линейный размер,  $l = 0.3$  м;
- плечо силы  $l_{Z_1} = 1,0$  м;
- плечо силы  $lz_2 = 0.8$  м;
- плечо силы  $ly_1 = 0.036$  м;
- плечо силы  $ly_2 = 0.14$  м;
- воздушная скорость  $V_a = 50$  м/с;
- угол наклона траектории  $\theta = 0^{\circ}$ ;
- угол атаки  $\alpha = 2.3^{\circ}$ ;
- коэффициент лобового сопротивления  $c_x(\alpha) = 0.0669$ ;
- коэффициент подъемной силы  $c_y(\alpha) = 0.2032$ ;
- коэффициент аэродинамического момента  $m_z(\alpha) = -0.2443$ .

#### *Решение (основные вычисления):*

Момент от ВМГ по оси Z (гироскопическим моментом пренебрегаем):  $M_z^P = M_z^{lz} +$  $M_{Z}^{ly}$ 

C yuërom foro, vro 
$$
P_1 = P_2
$$
 a  $P_3 = P_4$ ,  
\n
$$
M_Z^{lz} = 2 \cdot \cos(\varepsilon) \cdot (P_1 \cdot lz_1 - P_3 \cdot lz_2)
$$
\n
$$
M_Z^{ly} = 2 \cdot \sin(\varepsilon) \cdot (P_1 \cdot ly_1 - P_3 \cdot ly_2)
$$

Система 1:

$$
P \cdot \cos(90^\circ + \alpha - \varepsilon) - c_x(\alpha) \frac{\rho V^2}{2} S = 0;
$$
  

$$
P \cdot \sin(90^\circ + \alpha - \varepsilon) + c_y(\alpha) \frac{\rho V^2}{2} S = m \cdot g;
$$

 $\cdot$   $\cdot$   $\cdot$ 

Система 2:  $2 \cdot (P_1 + P_3) = P$  $M_z^P + M_z^a = 0$ 

 $\sim$ 

$$
\text{Mcxong из системы 1:}
$$
\n
$$
\varepsilon = -\operatorname{atan}\left(\frac{m \cdot g - c_y(\alpha)}{c_x(\alpha)}\right) \cdot \left(\frac{180^\circ}{\pi}\right) - 90^\circ - \alpha;
$$
\n
$$
\sum_{i=1}^4 P = \frac{c_x(\alpha) \frac{\rho V^2}{2} S}{\cos(90^\circ + \alpha - \varepsilon)};
$$

Исходя из системы 2:

$$
\sum_{i=1}^{2} P = \frac{P \cdot (ly_2 \cdot \sin(\varepsilon) + iz_2 \cdot \cos(\varepsilon)) - M_z^a}{\cos(\varepsilon) \cdot (iz_1 + iz_2) + \sin(\varepsilon) \cdot (ly_1 + ly_2)};
$$
\n
$$
\sum_{i=3}^{4} P = P - \sum_{i=1}^{2} P
$$

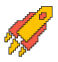

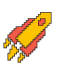

Тяга для каждого ВМГ:

$$
P_1 = P_2 = \sum_{i=1}^{2} P/2
$$
  
\n
$$
P_3 = P_4 = \sum_{i=3}^{4} P/2
$$
  
\n**Orbert:**  $\varepsilon_1 = \varepsilon_2 = 32.05^\circ$ ;  $P_1, P_2 = 178.46$  H;  $P_3, P_4 = 178.46$  H.

## Залача №4

Математическое моделирование динамики полёта БВС типа конвертоплан позволяет решить задачи разработки алгоритмов его управления на ранних этапах проектирования. В рамках данной задачи БВС находится в вертолётном режиме, необходимо написать программы: систему стабилизации и систему траекторного управления для продольного канала движения БВС в указанные координаты (высота, дальность).

Участникам выдаётся проект математической модели БВС, написанный на языке Python, который состоит из следующих файлов:

 $UAV.py$  – содержит в себе класс – реализацию математической модели БВС типа конвертоплан, осуществляющий движение в продольном канале. Данный файл изменять не нужно.

 $SAU$  template.py – класс управления БВС. Решение задачи реализовывать в ланном файле.

Simulate n result.ipynb - файл Jupyter Notebook, при помощи которого осуществляется запуск проекта. Выполнение моделирования производится при помощи выполнения ячейки «Нелинейная модель», предварительно необходимо вызвать ячейку «Исходные данные», построить графики моделирования возможно при помощи вызова ячейки «Визуализация результатов».

AeroStruct.mat - файл содержит в себе коэффициенты полиномов аэродинамических зависимостей. Данный файл должен лежать в корне проекта.

results  $uav.xlx - \phi a\ddot{a}n \text{ coqepxar B}$  в себе запись результатов моделирования, считывается при вызове программы Tool.py.

 $Tool.py$  - содержит в себе функцию оценки переходного процесса, данную программу можно использовать для проверки решения.

По умолчанию БВС сбалансирован на начальной высоте.

В рамках данной задачи для осуществления стабилизации и траекторного управления БВС необходимо будет построить соответствующие ПИД-регуляторы.

Система стабилизации:

- $\bullet$ угол тангажа  $\vartheta - M_z^u$ ;
- высоты  $H P_v^u$ .

Система траекторного управления:

продольная скорость  $V_{xa} - V_x^u$ .

Структура автоматического управления БВС типа конвертоплан в вертолётном режиме для продольного движения показана рисунке 1.

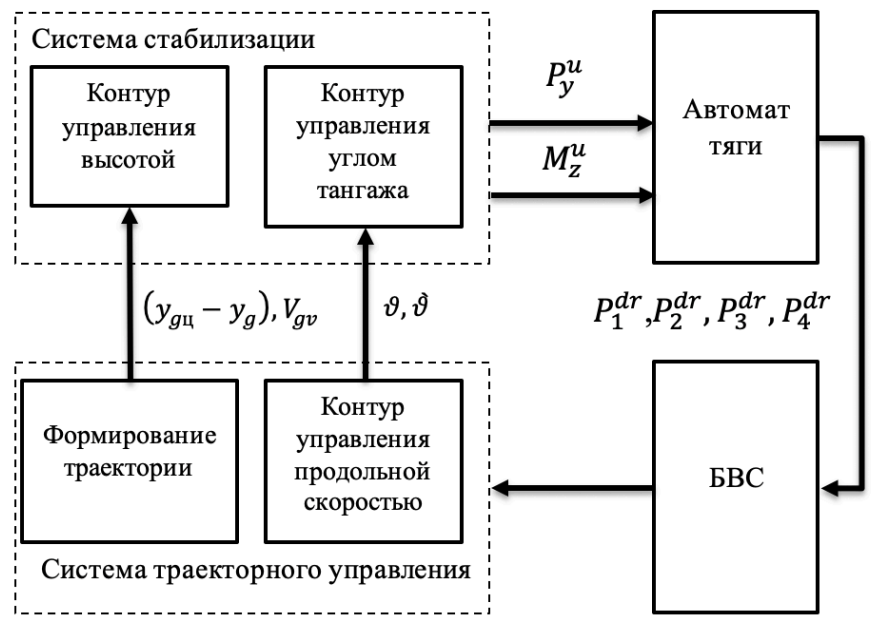

Рисунок 1. Структура САУ продольным движением БВС в вертолётном режиме управления.

Реализовать алгоритм возможно при помощи пропорционально-интегральнодифференциального регулятора (ПИД-регулятора), структурная схема котрого показана на рисунке 2.

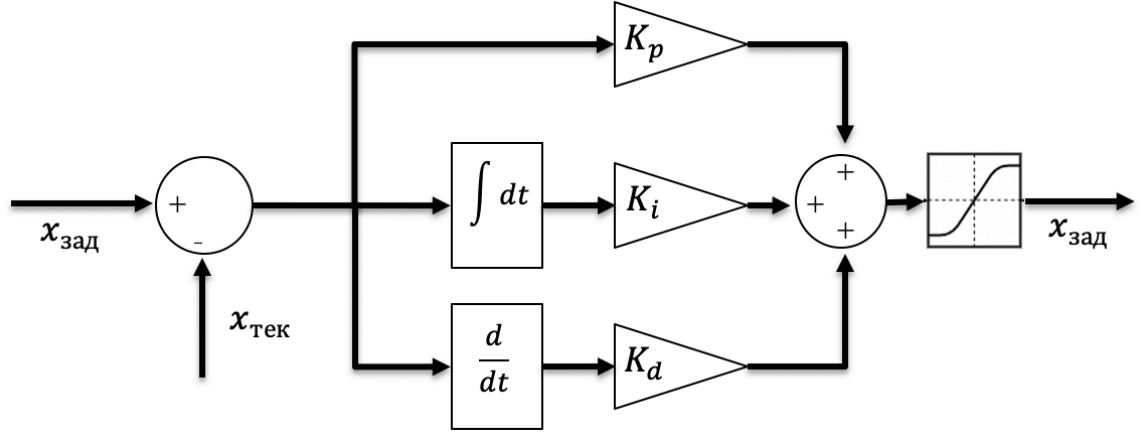

Рисунок 2. Структурная схема ПИД-регулятора.

Как показано на рисунке 2, на вход регулятора подаётся значение ошибки регулируемой величины (разница заданного и текущего значений). Эта ошибка поступает на вход одного, двух, или трёх звеньев: пропорционального, интегрального и дифференциального в зависимости от сложности регулирования. Пропорциональное звено умножает (усиливает) значение ошибки на некоторый постоянный коэффициент  $K_n$ , а дифференциальное звено умножает производную ошибки  $\left(\frac{d}{dt}\right)$  на коэффициент  $K_d$ , интегральное звено умножает нарастающую ошибку на коэффициент  $K_i$  для «подтягивания» регулируемого значения ближе к заданному (устранение статической ошибки).

Выходной сигнал регулятора, как правило, ограничивают в допустимых пределах (блок насыщения). Представленную структуру можно записать в виде формулы:

$$
x_{\text{ynp}} = (x_{\text{aa}_A} - x_{\text{rek}}) \cdot k_p + \int (x_{\text{aa}_A} - x_{\text{rek}}) dt \cdot k_i + \frac{d(x_{\text{aa}_A} - x_{\text{rek}})}{dt} \cdot k_d.
$$

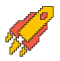

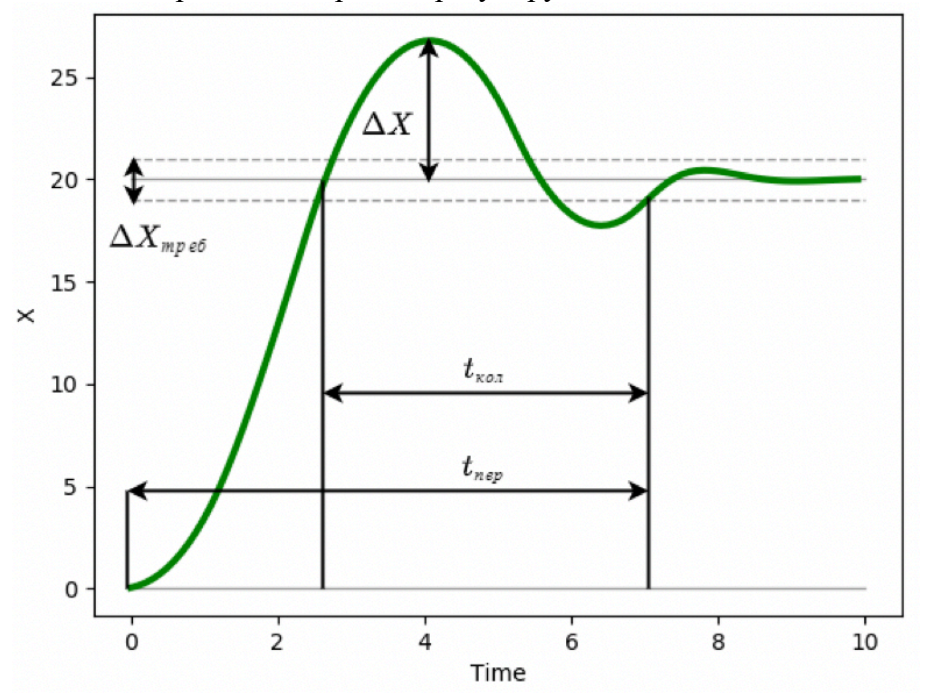

В общем виде, переходный процесс регулируемой величины показан на рисунке 3:

Рисунок 3. Переходный процесс регулируемой величины.

На рисунке обозначены:

трубка точности  $\Delta X_{\text{tree}}$  – допустимое граничное значение ошибки регулируемой величины;

время переходного процесса  $t_{\text{neo}}$  - процесс считается завершённым, когда регулируемая величина попадает в заданную трубку точности и больше не выходит за её пределы;

время затухания  $t_{\text{co,n}}$  - время затухания колебаний после достижения требуемого значения (как правило, этот параметр зависит от величины дифференциального коэффициента  $k_d$ );

перерегулирование  $\Delta X$  – отклонение от заданного значения величины в противоположную сторону (как правило, этот параметр зависит от величины пропорционального коэффициента  $k_n$ ).

Задачей траекторного управления является перемещение БВС из его текущего местоположения. определяющего отклонение **FBC** линии **OT** ПУТИ А-Б, в точку Б путём сокращения продольного  $l_{\text{un}}$ . Так как в задаче рассматривается только продольное движение, угол курса  $\psi = \psi_{\text{nor}} = const = 0$ , соответственно дальность до точки Б  $L_{\rm u} = l_{\rm u}$  – сокращение  $l_{\rm u}$  производится за счёт изменения угла тангажа  $\vartheta$  и последующего появления продольной компоненты линейной скорости  $V_{x,g}$  (рисунок 4).

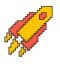

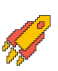

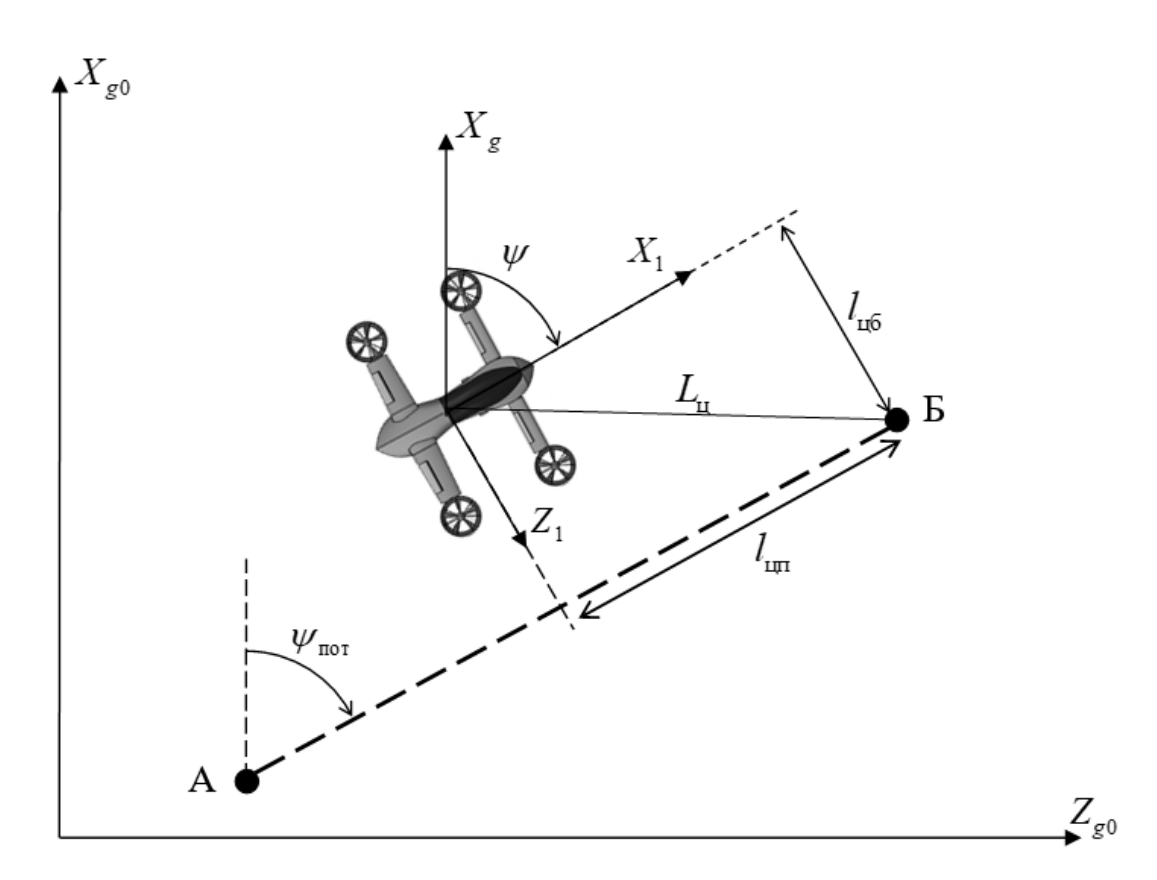

Рисунок 4. Параметры характеризующие расположения БВС относительно линии пути А-Б.

Напишите программу на языке программирования Python, реализующую ПИД или любой из его вариаций регулятор высоты  $H^{3aA}$  и регулятор приборной скорости  $V_{\text{np}}^{3aA}$ . Характеристики переходных процессов заданных величин должны находиться в рамках требований к переходным процессам.

БВС осуществляет полет в самолетном режиме на высоте  $H_0(\mathbf{M})$ , с приборной скоростью  $V_{\text{m0}}(\text{km}/\text{4})$ , углы поворота ВМГ  $\varepsilon_1$ ,  $\varepsilon_2 = 0^\circ$  зафиксированы, значения отклонений элеронов первого крыла  $\delta_{3n1} = \delta_{3n}^{11} = \delta_{3n}^{12} = 0^{\circ}$ .

Шаблоном программы является класс SAU, включённый в моделирования посредством классов-интерфейсов SAU in и SAU out.

Код и структура класса SAU in (на языке Python) имеют вид:

```
class SAU in:
    # Текущий угол наклона траектории, град.
    Tet = 0# Текущий угол тангажа, град.
    Tan = 0# Текущая угловая скорость, связанная СК, град/сек
   Wz1 = 0# Текущая высота, м.
    H = 0# Текущая вертикальная скорость, м/с
    Vy = 0# Текущая приборная скорость, км/ч
    Vw = 0
```
Код и структура класса SAU out (на языке Python) имеют вид:

**class SAU\_out:** # Заданные значения положения дросселя для ВМГ 1,2, от 0.1 до 1 P12\_dr **=** 0.2 # Заданные значения положения дросселя для ВМГ 3,4, от 0.1 до 1 P34\_dr **=** 0.2 # Заданное значение угла поворота ВМГ первого и второго крыла, град eps **=** 90.0 # Заданное значения угла поворота элеронов второго крыла de **=** 0.0

Код и структура класса SAU (на языке Python) имеют вид:

```
# Функция ограничения значения
clamp = lambda n, minn, maxn: max(min(maxn, n), minn)
class SAU:
     def __init__(self,H_zad,Vpr_zad,eps,L_zad):
         self.u_output = SAU_out()
         self.u_output.eps = eps
         # Шаг интегрирования
         self.dt = 0.01
         # Время моделирования
         self.Time = 0
         # Заданный угол тангажа
         self.TangU = 0
         # Производная заданного угла тангажа
         self.TangUDt = 0
         # Интеграл ошибки
         self.Integral_H = 0
         # Заданное значение положения дросселя для ВМГ 1,2
         self.P_reg_12 = 0
         # Заданное значение положения дросселя для ВМГ 3,4
         self.P_reg_34 = 0
         # Заданный угол отклонения элеронов второго крыла
sigma 3, sigma 4
         self.delta_elerons = 0
         # Заданные регулируемые значения
         # Заданная высота, м.
         self.H_zad = H_zad
         # Заданная приборная скорость, км/ч
         self.Vpr_zad = Vpr_zad
         # Заданное значение
         self.L_zad = L_zad
         # Плечи
         self.lz1 = 1
         self.lz2 = 0.84
         self.ly1 = 0.036
         self.ly2 = 0.14
```
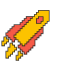

$$
\sqrt{2}
$$

```
 # Масса БВС
         self.m = 108
         # Для получения дроссельных характеристик в зависимости
от расчетной тяги
        self.drossel = np.linspace(0, 1, 10, endpoint=True) #
Положение дросселя, 0..1
        self.P one = npu.linspace(0, 350, 10, endpoint=True) #
Тяга, Ньютон
         # Шаблон записи для отладки
         self.writenames 
=list(["Time","TanU","TanU_dt","P_reg_12","P_reg_34"])
         data_sau =
[self.Time,self.TangU,self.TangUDt,self.P_reg_12,self.P_reg_34]
         self.db = DataFrame([data_sau],columns =
self.writenames)
     # Функция записи данных
     def writeframe(self):
         data_sau =
[self.Time,self.TangU,self.TangUDt,self.P_reg_12,self.P_reg_34]
         frame = DataFrame([data_sau],columns = self.writenames)
         self.db = concat([self.db, frame], ignore_index=True)
     # Шаблонная функция вычисления заданного положения дросселя
для регулирования приборной скорости
     def calc_drossel(self):
         # Заданные значения
         # Заданная приборная скорость, км/ч
         Vpr_zad = self.Vpr_zad/3.6
         # Параметры которые могут понадобится для расчета
         # Текущая приборная скорость, км/ч
         Vpr_now = self.u_input.Vw/3.6
         self.P_reg = 0.1
         # Ограничение [0.1,1] обязательно
        self.drossel = clamp(self.Preq, 0.1, 1) self.P_reg_12 = self.drossel*0.5
         self.P_reg_34 = self.drossel*0.5
     # Шаблонная функция вычисления заданного отклонения
элеронов второго крыла для регулирования высоты
     def calc_delta_elerons(self):
         # Заданные значения
         H_zad = self.H_zad
         # Параметры которые могут понадобится для расчета
         # Текущий угол тангажа, град.
         Tang = self.u_input.Tan
```
# 2023/2024 учебный год

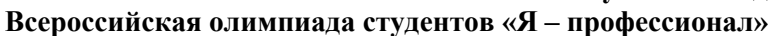

```
# Текущая угловая скорость по оси ОZ, в связанной СК
       Wz1 = self.u input.Wz1# Текущая высота БВС, м.
       H now = self.u input.H
        # Текущая вертикальная скорость БВС, м.
       Vy = self.u input.Vydelta elerons calc =0# Ограничение -25 +25 обязательно
        self.delta elerons = clamp(delta elerons calc,-25,25)
    # Основная функция расчета, вызывается при моделировании
    def calc PID(self, input: SAU in) :
        self.u input = input
        # Вызов шаблонной функции, расчета дросселя
       self.calc drossel()
        # Вызов шаблонной функции, расчета элеронов заднего
крыла
       self.calc delta elerons()
        # Запись параметров на мат. модель
       self.u output.de = self.delta elerons # Заданное
значение положения элеронов второго крыла
       self.u output. P12 dr = self. P req 12 # Заданное
значение дросселя ВМГ 1-2
       self.u output. P34 dr = self. P req 34 # Заданное
значение дросселя ВМГ 1-2
       self. Time += self.dt
       self.writeframe()
       return self.u output
   def drop u(self):
       return self.u output
```
Участникам олимпиады рекомендуется производить вычисления в функцияхшаблонах:

calc stab - шаблонная функция исполнения системы стабилизации;

calc traj - шаблонная функция исполнения системы траекторного управления.

Условия моделирования полёта БВС:

- начальное значение угла тангажа  $T$ ang = 0 град.;
- начальное значение угла наклона траектории Theta = 0 град.:
- начальное значение приборной скорости  $Vpr = 0$  км/ч;
- начальное значение высоты БВС Н = 50 м.

Заданные параметры полёта БВС:

заданное дальность до точки L zad = 50 м;

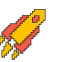

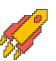

заданное высота точки H zad = 20 м.

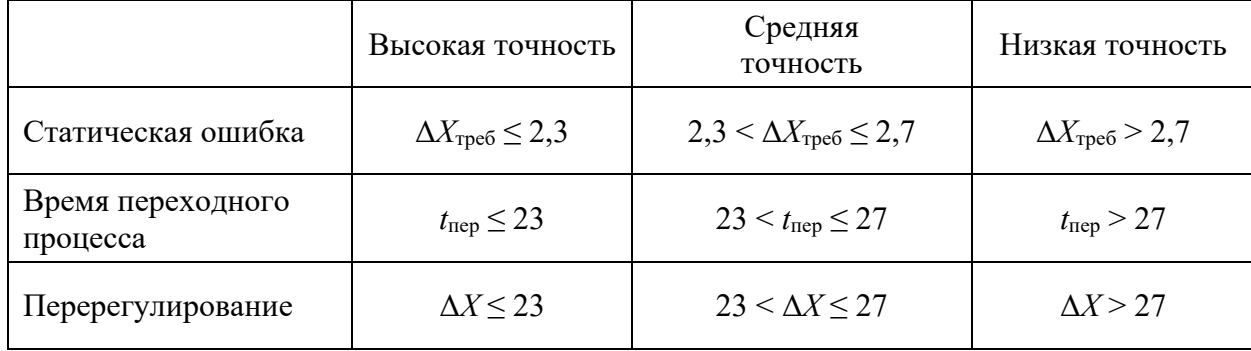

## Требования к переходному процессу заданного угла тангажа:

## Решение:

```
from UAV import SAU in, SAU out
from math import *
from pandas import DataFrame, concat
import numpy as np
# Функция ограничения значения
clamp = lambda n, minn, maxn: max(min(maxn, n), minn)
class SAU:
    def init (self, H zad, Vpr zad, eps, L zad):
        \overline{self.u} output = SAU out ()
        self.u output.eps = eps
        # Шаг интегрирования
        self.dt = 0.01# Время моделирования
        self.\nTime = 0# Заданный угол тангажа
        self.random = 0# Производная заданного угла тангажа
        self.random = 0# Интеграл ошибки
        self. Integral H = 0# Заданное значение положения дросселя для ВМГ 1,2
        self.P req 12 = 0# Заданное значение положения дросселя для ВМГ 3, 4
        self.P req 34 = 0# Заданный угол отклонения элеронов второго крыла
sigma 3, sigma 4
        self.delta elerons = 0self. Vy prev = 0self.VyI = 0# Заданные регулируемые значения
```

```
 # Заданная высота, м.
         self.H_zad = H_zad
         # Заданная приборная скорость, км/ч
         self.Vpr_zad = Vpr_zad
         # Заданное значение
         self.L_zad = L_zad
         # Плечи
         self.lz1 = 1
         self.lz2 = 0.84
         self.ly1 = 0.036
         self.ly2 = 0.14
         # Масса БВС
         self.m = 108
         # Для получения дроссельных характеристик в зависимости
от расчетной тяги
        self.drossel = np.linspace(0, 1, 10, endpoint=True) #
Положение дросселя, 0..1
         self.P_one = np.linspace(0, 350, 10, endpoint=True) # 
Тяга, Ньютон
         # Шаблон записи для отладки
         self.writenames 
=list(["Time","TanU","TanU_dt","P_reg_12","P_reg_34"])
         data_sau =
[self.Time,self.TangU,self.TangUDt,self.P_reg_12,self.P_reg_34]
         self.db = DataFrame([data_sau],columns =
self.writenames)
     # Функция записи данных
     def writeframe(self):
         data_sau =
[self.Time,self.TangU,self.TangUDt,self.P_reg_12,self.P_reg_34]
         frame = DataFrame([data_sau],columns = self.writenames)
         self.db = concat([self.db, frame], ignore_index=True)
      # Шаблонная функция вычисления заданного положения
дросселя для регулирования приборной скорости и высоты
      # По умолчанию стабилизирует БВС на заданной высоте.
     def stab_process(self):
         # Заданные значения
         H_zad = self.H_zad
         # Параметры которые могут понадобится для расчета
         # Текущая приборная скорость (можно считать что
горизонтальная), м/с
         Vx = self.u_input.Vw/3.6
         # Текущий угол тангажа, град.
```
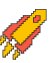

```
Tang = self.u input.Tan
        # Текущая угловая скорость по оси ОZ, в связанной СК,
град.
        Wz1 = self.u input.Wz1# Текущая высота БВС, м.
        H now = self.u input.H
        # Текущая вертикальная скорость БВС, м.
        Vy = self.u input.Vv# Текущее положение угла поворота ВМГ, рад.
        eps = radians (self.u output.eps)
        # Плечи
        1z1 = self.1z11z2 = self.1z2\frac{1}{\sqrt{1}} = self.\frac{1}{\sqrt{1}}\frac{1}{2} = self.\frac{1}{2}sinE = sin (eps)cosE = cos(exps)L p = self.L rad - self.u input.LP trim sum = self.m*9.87/cos(Tang)# Требуемая тяга ДВС для поддержания БВС в состоянии
стабилизации на текущей высоте.
        Y ksu = H now - H zad
        Vy tr = - Y ksu / max(3, L p)Vy zad = clamp (180*Vy tr, -7, 7)ay = (Vy - self.Vy prev) / self.dtself.Vy prev = Vyself.VyI = self.VyI + (Vy - self.Vy prev) * self.dt
        R = P trim sum - 0*self.VyI - 6.5*(Vy - Vy zad) +50.5*ayk12 = 1z2/(2*(1z1 + 1z2))k34 = 1z1/(2*(1z1 + 1z2))P12 zad = (k12)* (R)P34 zad = (k34) * (R)dr12 = np.interp(PI2 zad, self.P one, self.drossel)dr34 = np.interp(P34 zad, self.P one, self.drossel)self.P reg 12 = d r 12self.P req 34 = dr34# Основная функция расчета, вызывается при моделировании
    def calc PID(self, input: SAU in) :
```
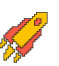

```
 self.u_input = input
         # Вызов шаблонной функции
         self.stab_process()
         # Запись параметров на мат. модель
         self.u_output.de = self.delta_elerons # Заданное
значение положения элеронов второго крыла
        self.u_output.P12_dr = self.P_reg_12 # Заданное
значение дросселя ВМГ 1-2
        self.u_output.P34_dr = self.P_reg_34 # Заданное
значение дросселя ВМГ 1-2
        self.Time += self.dt
         self.writeframe()
        return self.u_output
    def drop_u(self):
         return self.u_output
```
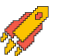